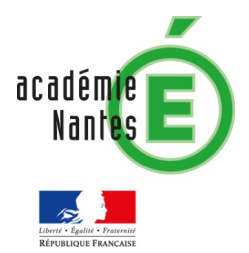

Gestion des entrée et des sorties – lorsqu'on a besoin d'interagir avec le programme.

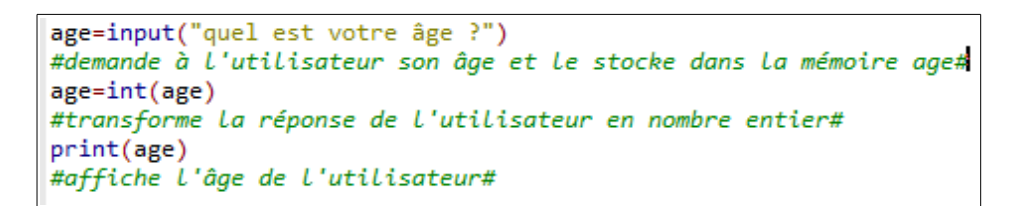

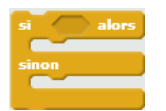

Instruction conditionnelle, l'équivalent de

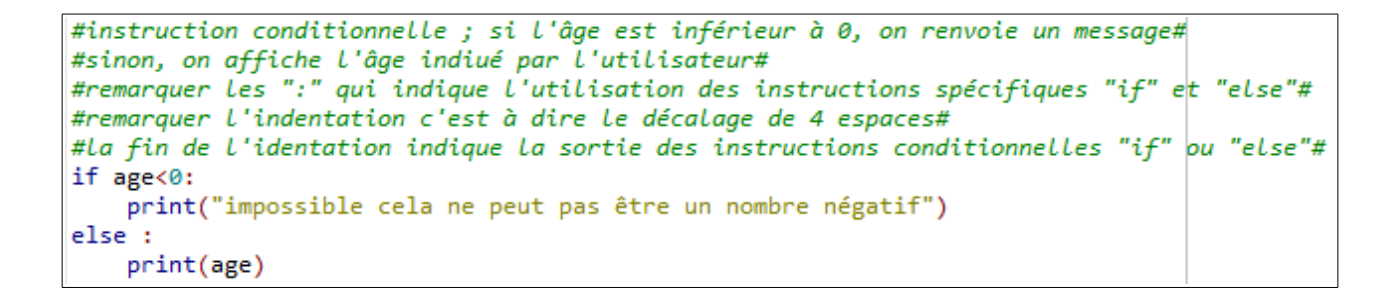

La répétition non bornée WHILE ( ou TANT QUE), l'équivalent de

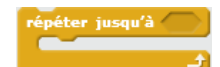

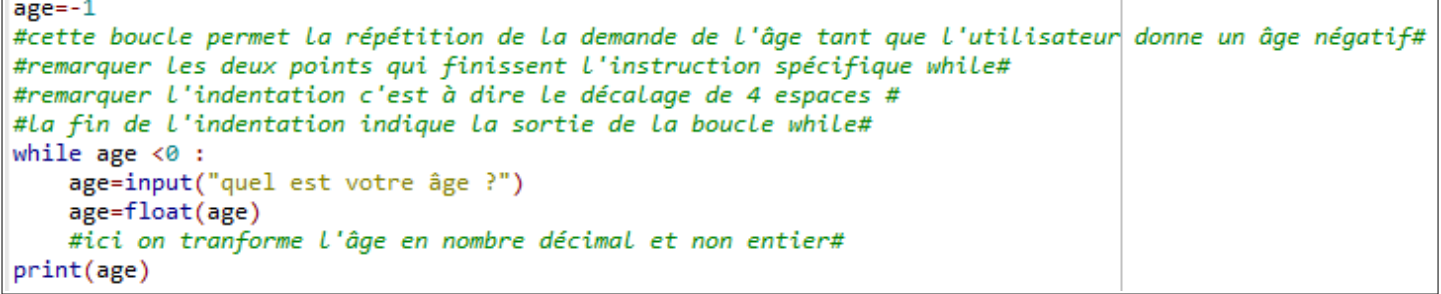

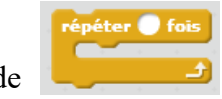

La répétition bornée FOR ( ou POUR), l'équivalent de

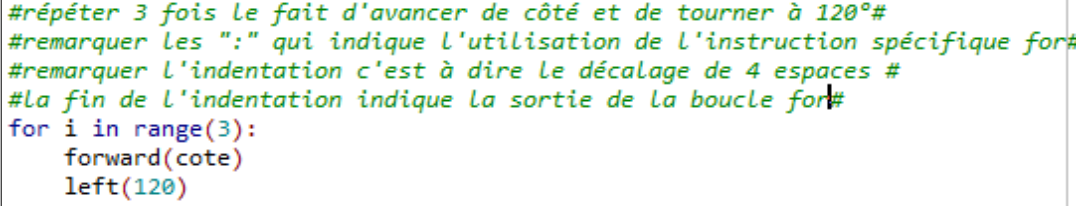